# Step 1: Go to the website: https://www.scusd.edu/ And Click: Clever

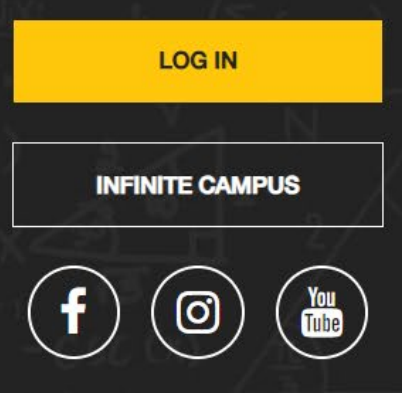

**Sacramento City** 

#### **CONTACT US**

**Sacramento City Unified School District (SCUSD)** 

- 5735 47th Avenue, o Sacramento CA 95824
- 916.643.7400
- ⊠ **Contact Us**

### **SUPPORT LINKS**

**Board of Education Meetings Offices & Departments Directory** LCAP **ESSER In Plan School Reports Careers WeTip: Submit an Anonymous Tip Requests for Public Information COVID-19 Health & Safety Plan** teach.scusd.edu

**INTRANET** 

916.643.7400

А

M Contact Us

#### **QUICKLINKS**

**INFINITE CAMPUS** 

**Webmail Frontline Sub System Adult Ed Teacher Attendance** (ASAP) **Destiny MyPortal Illuminate Google Drive Clever Request a Transcript Help Desk** 

SELECT LANGUAGE

 $\frac{Y_{\text{OII}}}{\sqrt{2}}$ 

 $\boxed{0}$ 

**BRE** CALENDAR

 $\leftarrow$  $\rightarrow$ G ଲ 2= clever.com/oauth/authorize?channel=clever&client\_id=4c63c1cf623dce82caac&confirmed=true&redirect\_uri=https%3A%2F%2Fclever.com%2Fin%2Fauth\_callback&response\_type=code&state=3

## Step 2: Click: Log in With Google

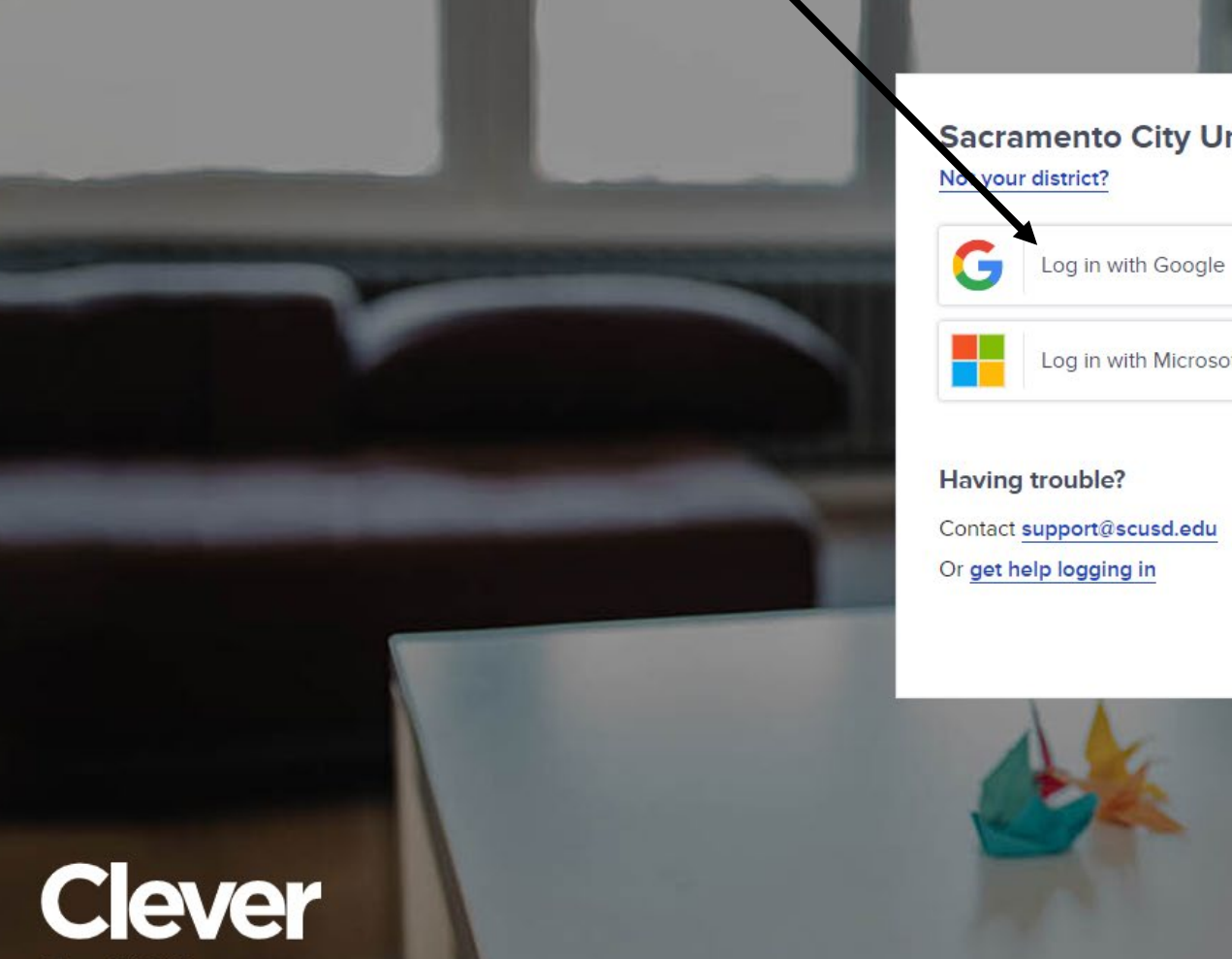

Clever © 2024 https://clever.com/trust/privacy/policy<br>https://clever.com/about/terms **Sacramento City Unified School District** 

Log in with Microsoft Entra

Contact support@scusd.edu

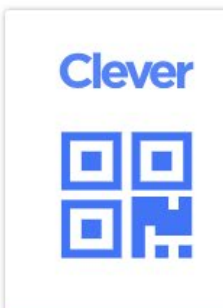

Clever Badge log in

District admin log in

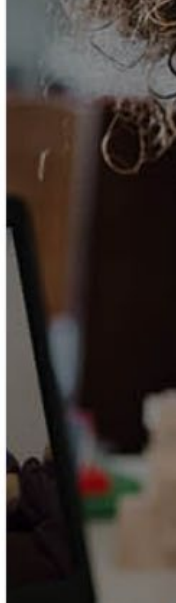

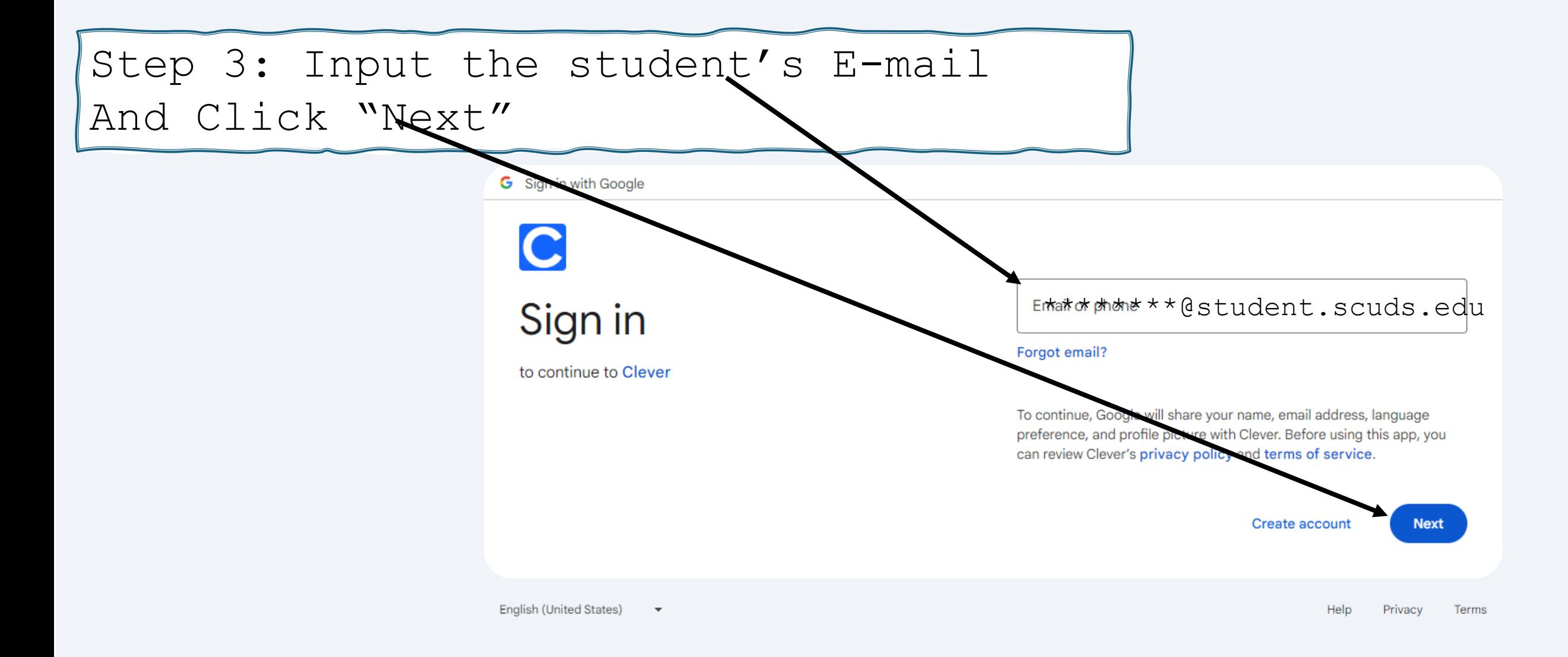

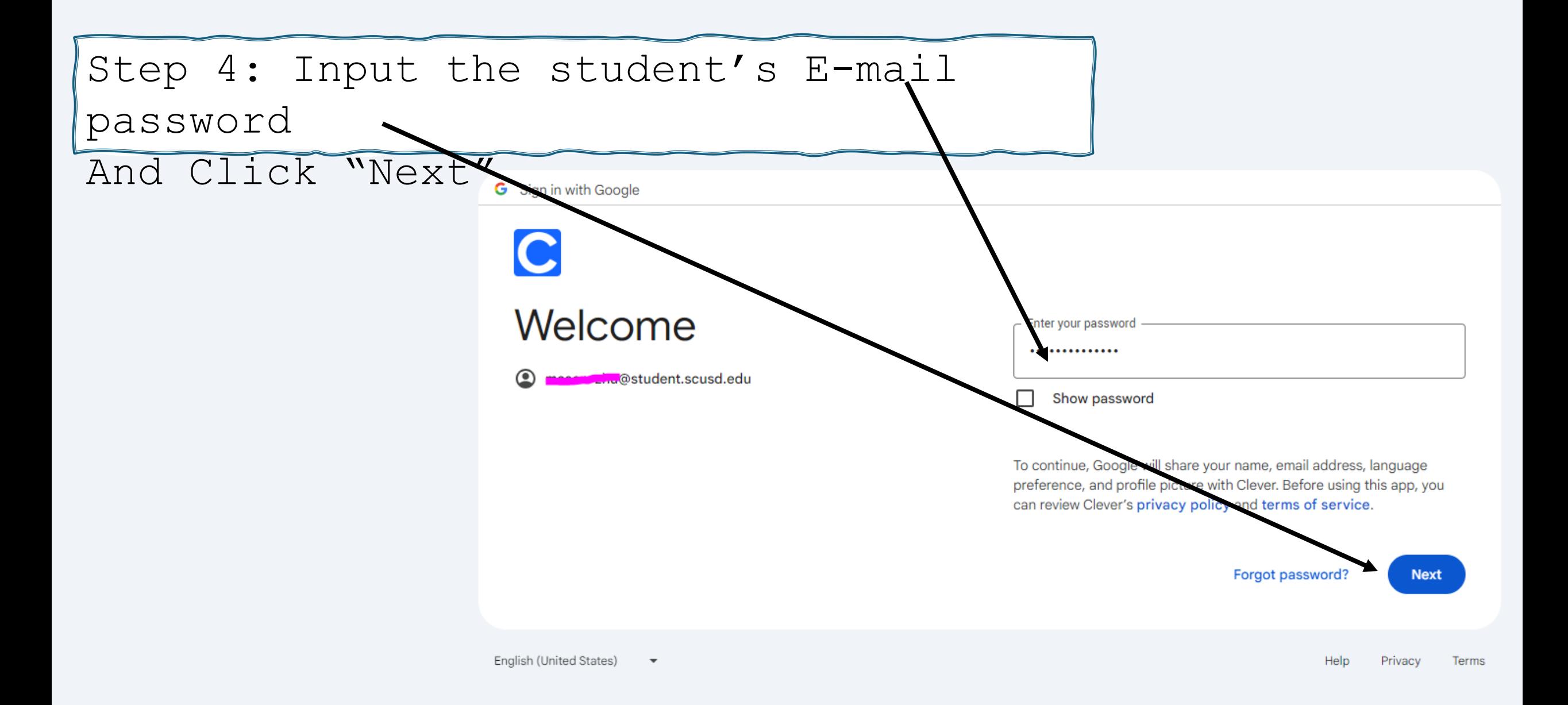

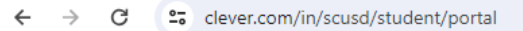

#### 冊 **Clever William Land Elementary**  $A - A$ Q Search Portal Step 5:And Click "Renalssance" $\bullet$ \*Multiple Subjects\* CogAT  $\mathbf{A}$ typing.com ognitive Abilities Test **Advanced Placement (AP) / GATE** Google Classroom™ **Kiddle** ※ Art & PE (VAPA) Kiddle <sup>O</sup> BrainPOP Jr. Google Newsel i-Ready **Kelvin Survey** Typing.com **Blooket** for Elevate  $\boldsymbol{\Theta}$ **Students** Classroom **College and Career Computer Science**  $\Theta$  $\left( \cdot \right)$ **Culture&Climate** \*Engagement Tools\* **BrainPOP** Renaissance **English/Language Arts** \*Google Apps\* **Teacher Pages** Illuminate **Library Resources** Math J. Yu's Page **Science** B. Dwyer's Page C. Yip Tek's Page M. Herrera's Page **Social Sciences** \*Multiple Subjects\*  $\infty$ .  $\mathbf{\mathbf{\mathsf{C}}}$  $\circ$   $\sim$

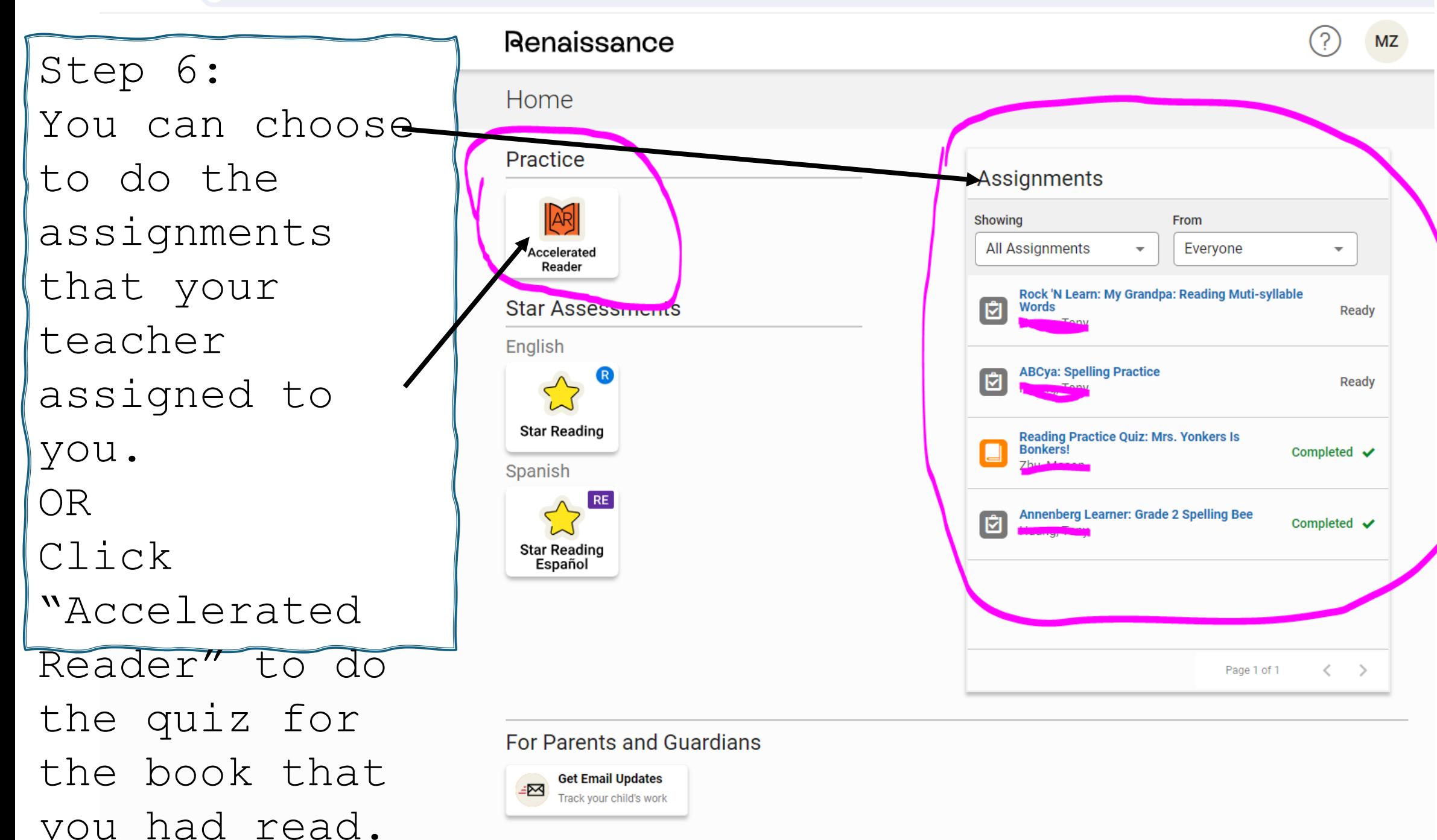

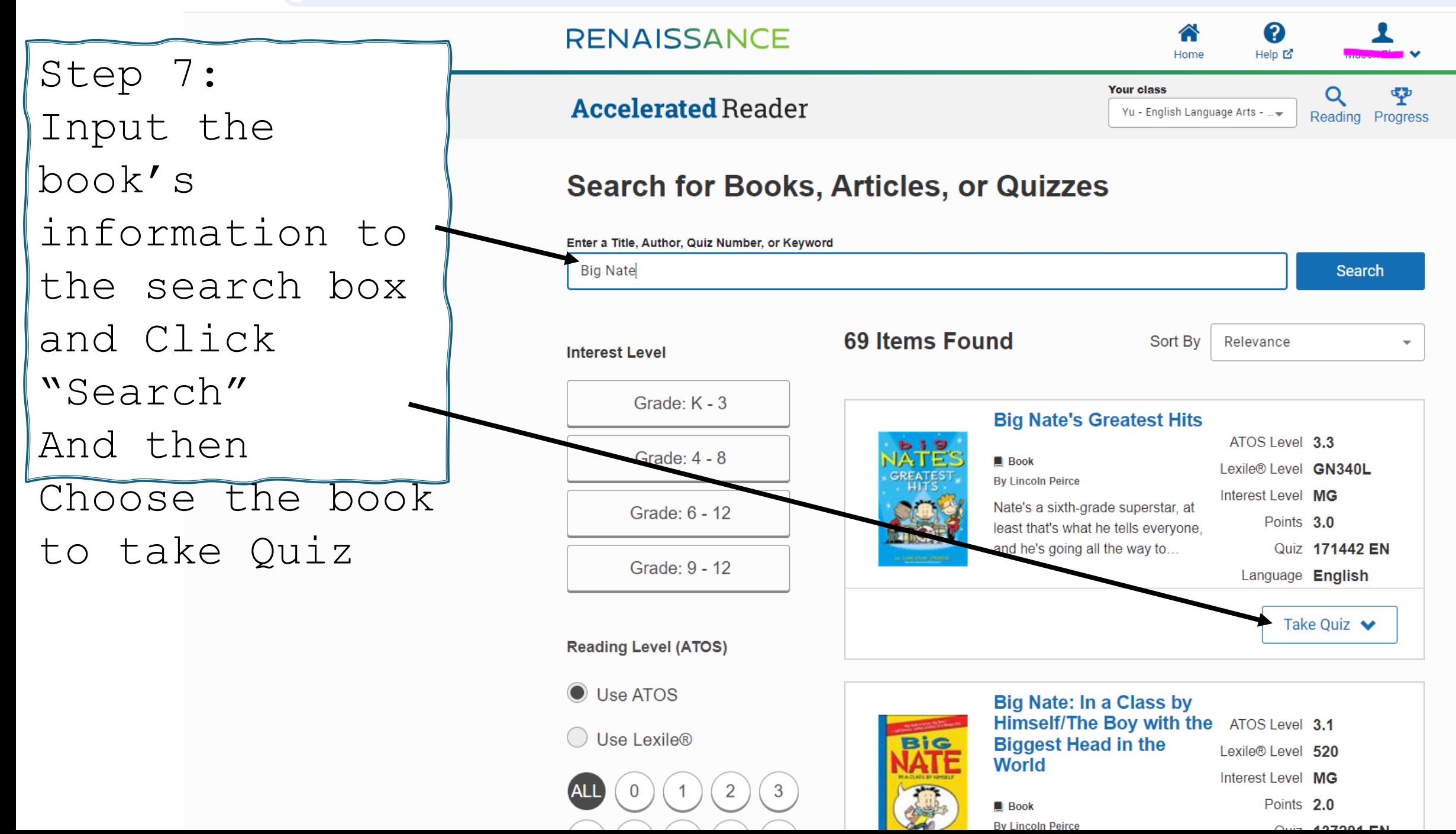